# **Advanced Functional Programming**

Tim Sheard Portland State University

Lecture 2: More about Type Classes

- •Implementing Type Classes
- •Higher Order Types
- •Multi-parameter Type Classes

# **Implementing Type Classes**

- **I know of two methods for implementing type classes**
- **Using the "Dictionary Passing Transform"**
- **Passing runtime representation of type information.**

## **Source & 2 strategies**

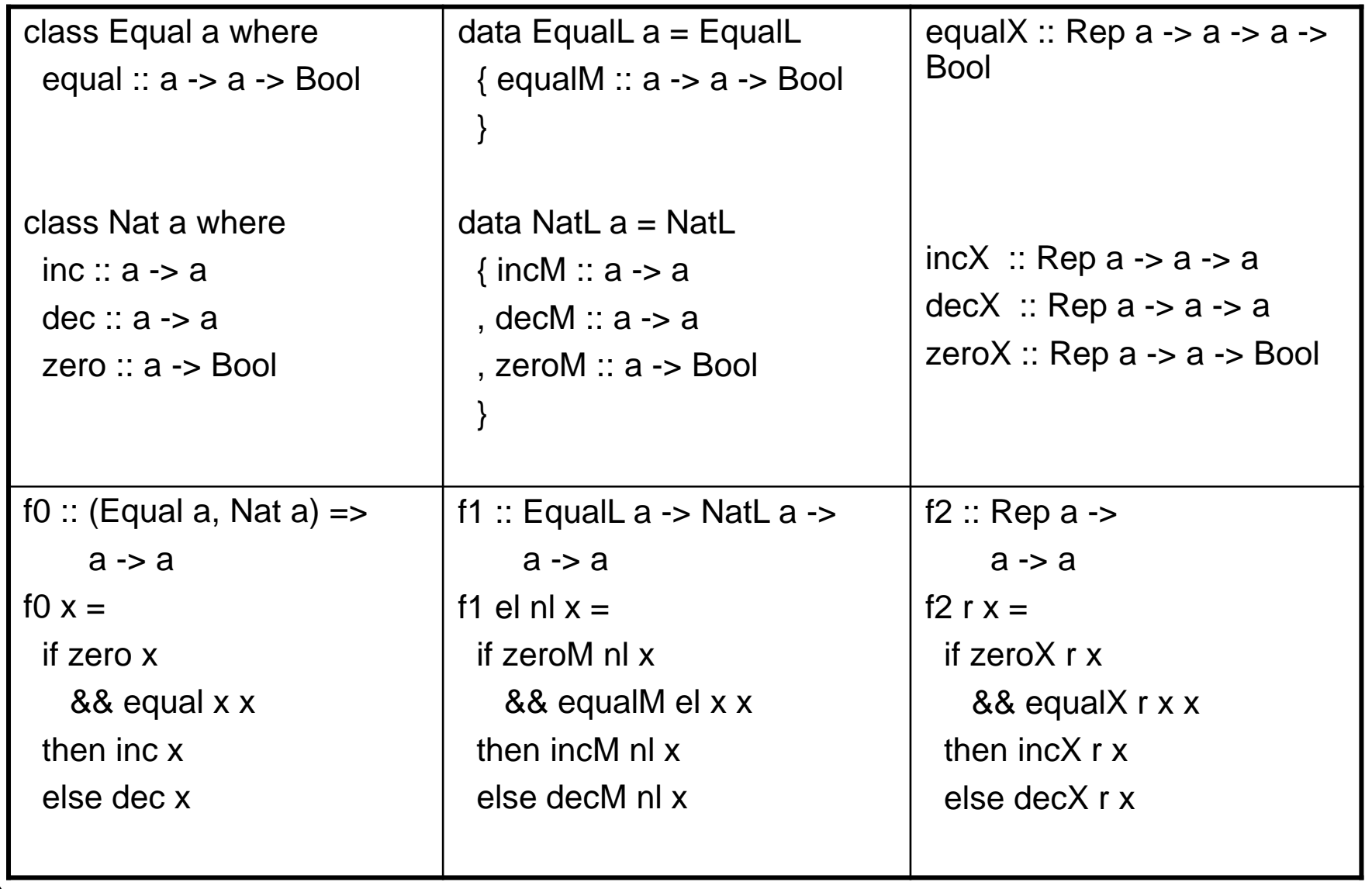

**Advanced Functional Programming**

## **"Dictionary passing" instances**

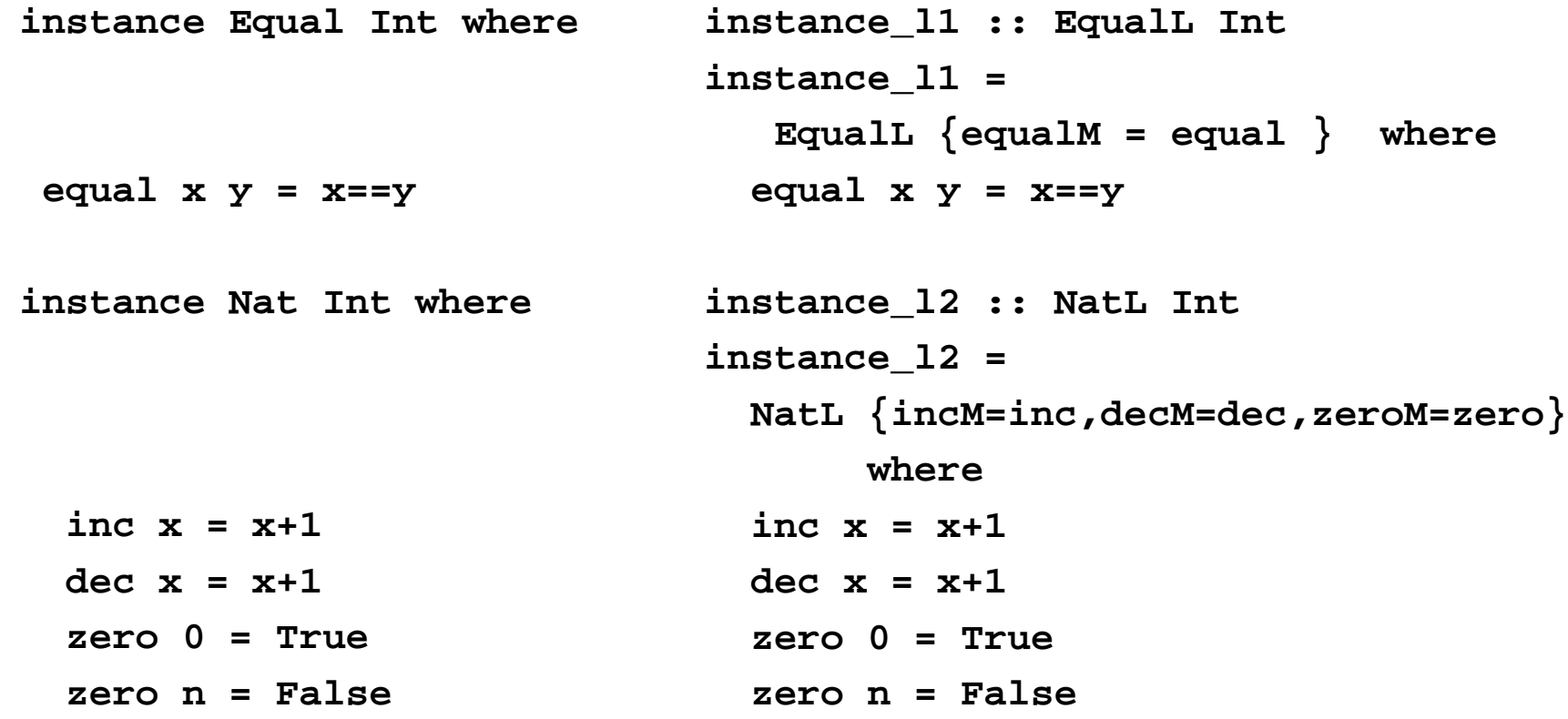

#### **Instance declarations**

**data N = Z | S N**

```
instance Equal N where
 equal Z Z = True
 equal (S x) (S y) = equal x y
 equal _ _ = False
```
**instance Nat N where**

```
inc x = S x
dec (S x) = x
zero Z = True
zero (S _) = False
```
#### **Become record definitions**

```
instance_l3 :: EqualL N
instead_13 = Equall {\text{equal}} = equal = equal shereequal Z Z = True
 equal (S x) (S y) = equal x y
 equal _ _ = False
instance_l4 :: NatL N
instance_l4 = 
 NatL \{in M = inc, decM = dec, zeroM = zero\} where
 inc x = S x
 dec (S x) = x
 zero Z = True
 zero (S _) = False
```
## **Dependent classes**

**instance Equal a => Equal [a] where**

**equal [] [] = True**

**equal (x:xs) (y:ys) = equal x y && equal xs ys**

**equal \_ \_ = False**

```
instance Nat a => Nat [a] where
  inc xs = map inc xs
 dec xs = map dec xs
  zero xs = all zero xs
```
## **become functions between records**

```
instance_l5 :: EqualL a -> EqualL [a]
instance_l5 lib = EqualL { equalM = equal}equal [] [] = True
 equal (x:xs) (y:ys) = equalM lib x y && equal xs ys
 equal _ _ = False
```

```
instance_l6 :: NatL a -> NatL [a]
instance_l6 lib = NatL { incM = inc, decM =dec, zeroM = zero } where
  inc xs = map (incM lib) xs
 dec xs = map (decM lib) xs
  zero xs = all (zeroM lib) xs
```
**Advanced Functional Programming**

# **In run-time type passing**

**Collect all the instances together to make one function which has an extra arg which is the representation of the type this function is specialized on.**

```
incX (Int p) x = to p (inc (from p x)) where inc x = x+1incX (N p) x = to p (inc (from p x)) where inc x = S xincX (List a p) x = to p (inc (from p x)) where inc xs = map (incX a) xs
\text{decX} (Int p) x = \text{to } p (dec (from p x)) where dec x = x+1\texttt{decX} (N p) \texttt{x} = \texttt{to} p (\texttt{dec} (from p x)) where \texttt{dec} x = S x
decX (List a p) x = to p (dec (from p x)) where dec xs = map (decX a) xs
zeroX (Int p) x = zero (from p x) where zero 0 = True
                                             zero n = False
zeroX (N p) x = zero (from p x) where zero Z = True
                                             zero (S _) = False
zeroX (List a p) x = zero (from p x) where zero xs = all (zeroX a) xs
```

```
data Proof a b = Ep{from :: a->b, to:: b->a}
```
**data Rep t**

**= Int (Proof t Int) | Char (Proof t Char) | Unit (Proof t ()) | forall a b . Arr (Rep a) (Rep b) (Proof t (a->b)) | forall a b . Prod (Rep a) (Rep b) (Proof t (a,b)) | forall a b . Sum (Rep a) (Rep b) (Proof t (Either a b)) | N (Proof t N) | forall a . List (Rep a) (Proof t [a])**

#### **Note how recursive calls at different types are calls to the runtime passing versions with new type-rep arguments.**

```
equalX (Int p) x y = h equal p x y where equal x y = x == yequalX (N p) x y = h equal p x y where equal Z Z = True
                                              equal (S x) (S y) = equal x y
                                              equal _ _ = False
equalX (List a p) x y = h equal p x y where equal [] [] = True
                                              equal (x:xs) (y:ys) = 
                                                 equalX a x y && equal xs ys
                                              equal _ _ = False
h equal p \times y = equal (from p \times y) (from p \times y)
```
# **Higher Order types**

Type constructors are higher order since they take types as input and return types as output.

Some type constructors (and also some class definitions) are even higher order, since they take type constructors as arguments.

#### **Haskell's Kind system**

```
A Kind is haskell's way of "typing" types
Ordinary types have kind *Int :: *
   [ String ] :: *
Type constructors have kind * \rightarrow *Tree :: * -> *
   [] :: * -> *
   (,) :: * -> * -> *
```
# **The Functor Class**

**class Functor f where**

**fmap :: (a -> b) -> (f a -> f b)**

Note how the **class Functor** requires a type constructor of kind **\* -> \*** as an argument.

The method **fmap** abstracts the operation of applying a function on every parametric Argument.

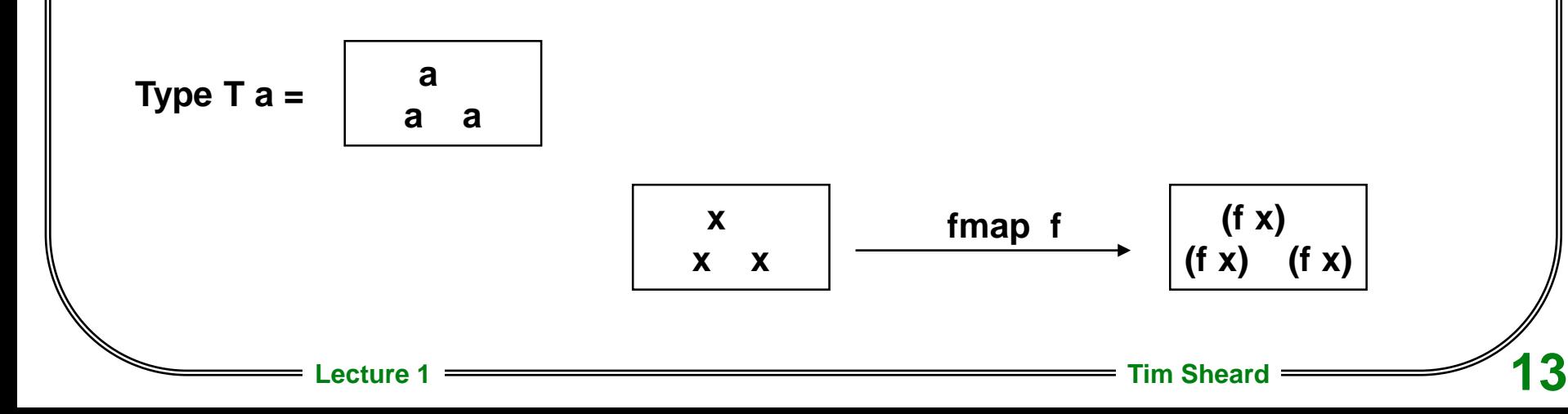

# **More than just types**

Laws for **Functor.** Most class definitions have some implicit laws that all instances should obey. The laws for Functor are:

# **fmap id = id fmap (f . g) = fmap f . fmap g**

# **Built in Higher Order Types**

Special syntax for built in type constructors

**(->) :: \* -> \* -> \* [] :: \* -> \* (,) :: \* -> \* -> \***  $($ ,,) :: \* -> \* -> \* -> \* **type Arrow = (->) Int Int type List = [] Int type Pair = (,) Int Int type Triple = (,,) Int Int Int**

### **Instances of class functor**

**data Tree a = Leaf a | Branch (Tree a) (Tree a)**

**instance Functor Tree where fmap f (Leaf x) = Leaf (f x) fmap f (Branch x y) = Branch (fmap f x) (fmap f y)**

**instance Functor ((,) c) where** fmap f  $(x,y) = (x, f y)$ 

## **More Instances**

**instance Functor [] where**

- **fmap f [] = []**
- **fmap f (x:xs) = f x : fmap f xs**

# **instance Functor Maybe where fmap f Nothing = Nothing fmap f (Just x) = Just (f x)**

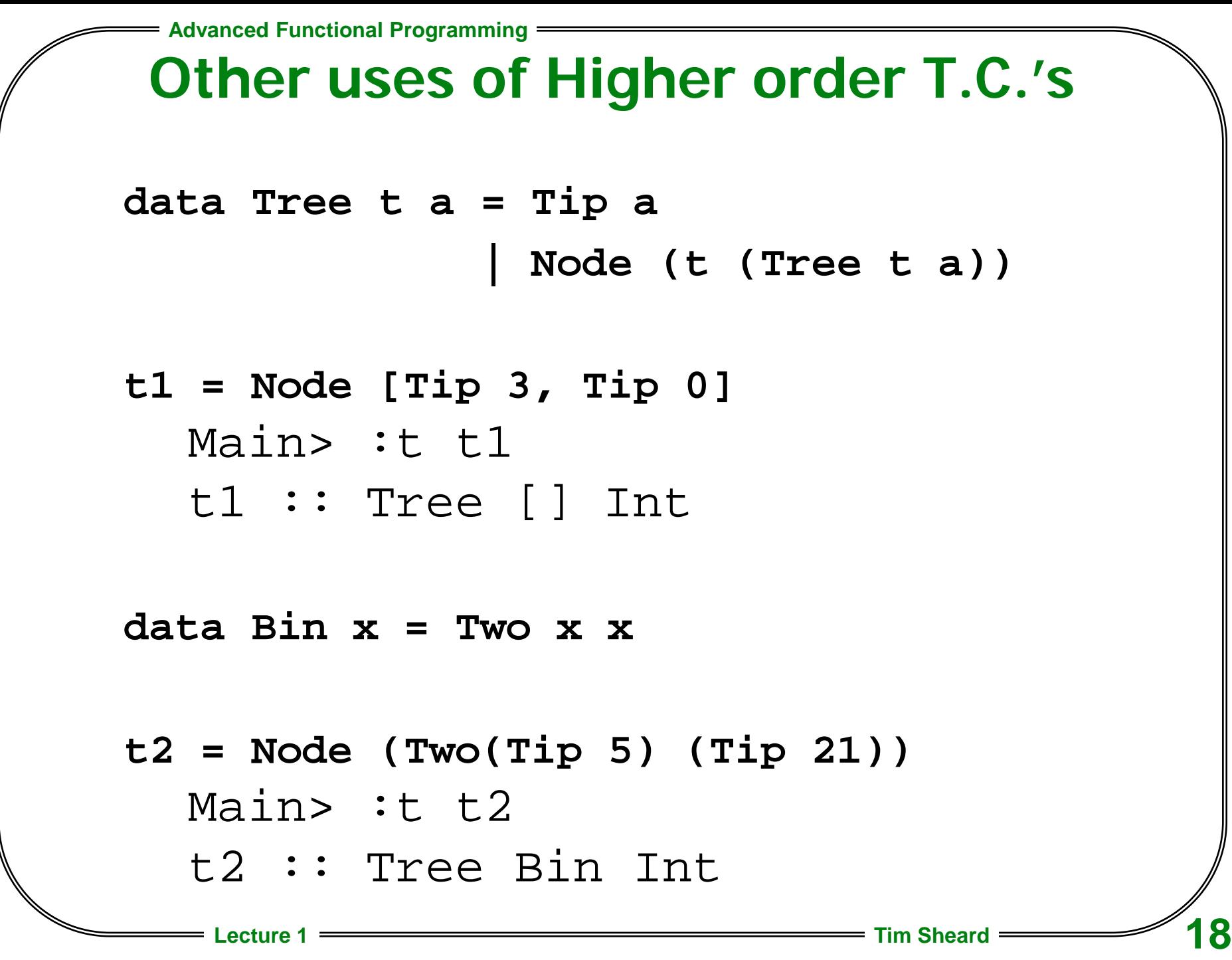

# **What is the kind of Tree?**

Tree is a binary type constructor It's kind will be something like:

$$
? -> ? -> *
$$

The first argument to Tree is itself a type constructor, the second is just an ordinary type.

**Tree :: ( \* -> \*) -> \* -> \***

## **Another Higher Order Class**

**class Monad m where**

**(>>=) :: m a -> (a -> m b) -> m b (>>) :: m a -> m b -> m b**

**Note m is a**

**type constructor**

**return :: a -> m a**

**fail :: String -> m a**

$$
p \gg q = p \gg = \wedge - \gg q
$$

**fail s = error s**

We pronounce  $\Rightarrow$  = as "bind" and >> as "sequence"

# **Default methods**

Note that Monad has two default definitions

 $p \gg q = p \gg = \langle \_ \_ \rangle$ q fail s = error s

These are the definitions that are usually correct, so when making an instance of class Monad, only two defintions (>>=> and (return) are usually given.

# **Do notation shorthand**

The Do notation is shorthand for the infix operator >>=

**do e => e**

- **do { e1 ; e2; … ; en} => e1 >> do { e2 ; … ;en}**
- do  $\{ x \le -e; f \} \implies e \implies (\forall x \le -e)$ where x is a variable
- **do { pat <- e1 ; e2 ; … ; en } => let ok pat = do { e2; … ; en } ok \_ = fail "some error message" in e1 >>= ok**

# **Monad's and Actions**

- We've always used the do notation to indicate an impure computation that performs an actions and then returns a value.
- We can use monads to "invent" our own kinds of actions.
- To define a new monad we need to supply a monad instance declaration.

Example: The action is potential failure instance Monad Maybe where

> Just  $x \rightarrow 0$  =  $k = k x$ Nothing >>= k = Nothing return = Just

## **Example**

**find :: Eq a => a -> [(a,b)] -> Maybe b find x [] = Nothing find x ((y,a):ys) = if x == y then Just a else find x ys test a c x = do { b <- find a x; return (c+b) }**

What is the type of test? What does it return if the find fails?

# **Multi-parameter Type Classes**

• A relationship between two types

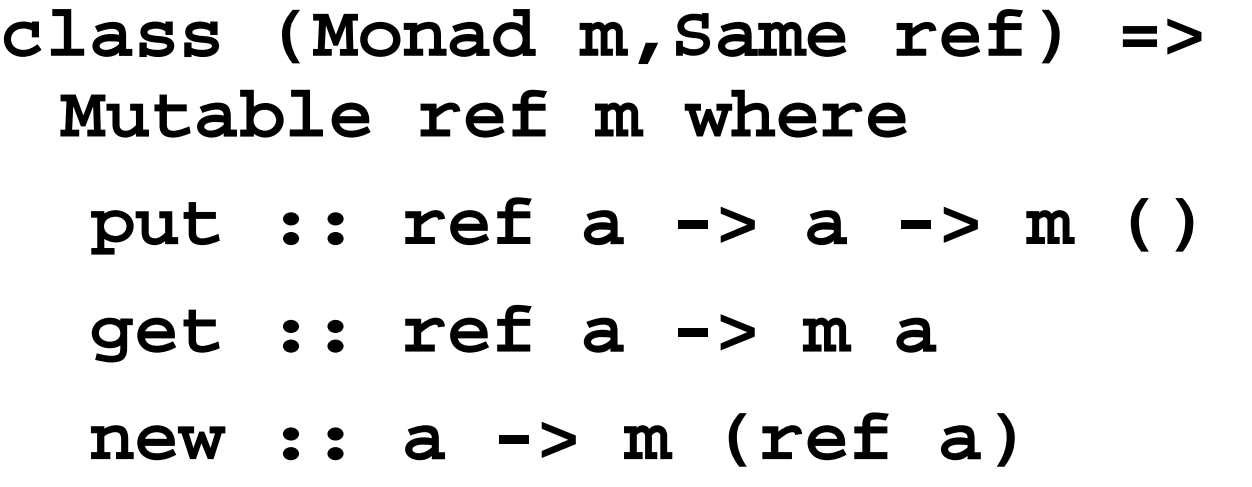

**class Same ref where same :: ref a -> ref a -> Bool**

## **An Instance**

#### **instance**

- **Mutable (STRef a) (ST a) where**
	- **put = writeSTRef**
	- **get = readSTRef**
	- **new = newSTRef**

**instance Same (STRef a) where same x y = x==y**

## **Another Instance**

#### **instance Mutable IORef IO where**

- **new = newIORef**
- **get = readIORef**
- **put = writeIORef**

### **instance Same IORef where same x y = x==y**

**Advanced Functional Programming**

### **Another Multi-parameter Type Class**

```
class Name term name where
  isName :: term -> Maybe name
  fromName :: name -> term
type Var = String
data Term0 =
   Add0 Term0 Term0
  | Const0 Int
   | Lambda0 Var Term0
```
**| App0 Term0 Term0**

**| Var0 Var**

**instance Name Term0 Var where isName (Var0 s) = Just s isName \_ = Nothing fromName s = Var0 s**

### **Yet Another**

```
class Mult a b c where
  times :: a -> b -> c
```

```
instance Mult Int Int Int where
 times x y = x * y
```

```
instance Ix a => 
Mult Int (Array a Int) (Array a Int)
    where
```
times  $x y = fmap ( *x) y$ 

# **An Example Use**

• Unification of types is used for type inference.

```
data Type ref m where
       Tvar :: (Mutable ref m ) => 
               ref (Maybe (Type ref m)) -> Type ref m
       Tgen:: Int -> Type ref m
       Tarrow::Type ref m -> Type ref m -> Type ref m
       Ttuple:: [Type ref m] -> Type ref m
       Tcon:: String -> [Type ref m] -> Type ref m
```
### **Questions**

What are the types of the constructors

Tvar ::

#### Tgen ::

#### Tarrow ::

# **Useful Function**

Run down a chain of Type TVar references making them all point to the last item in the chain.

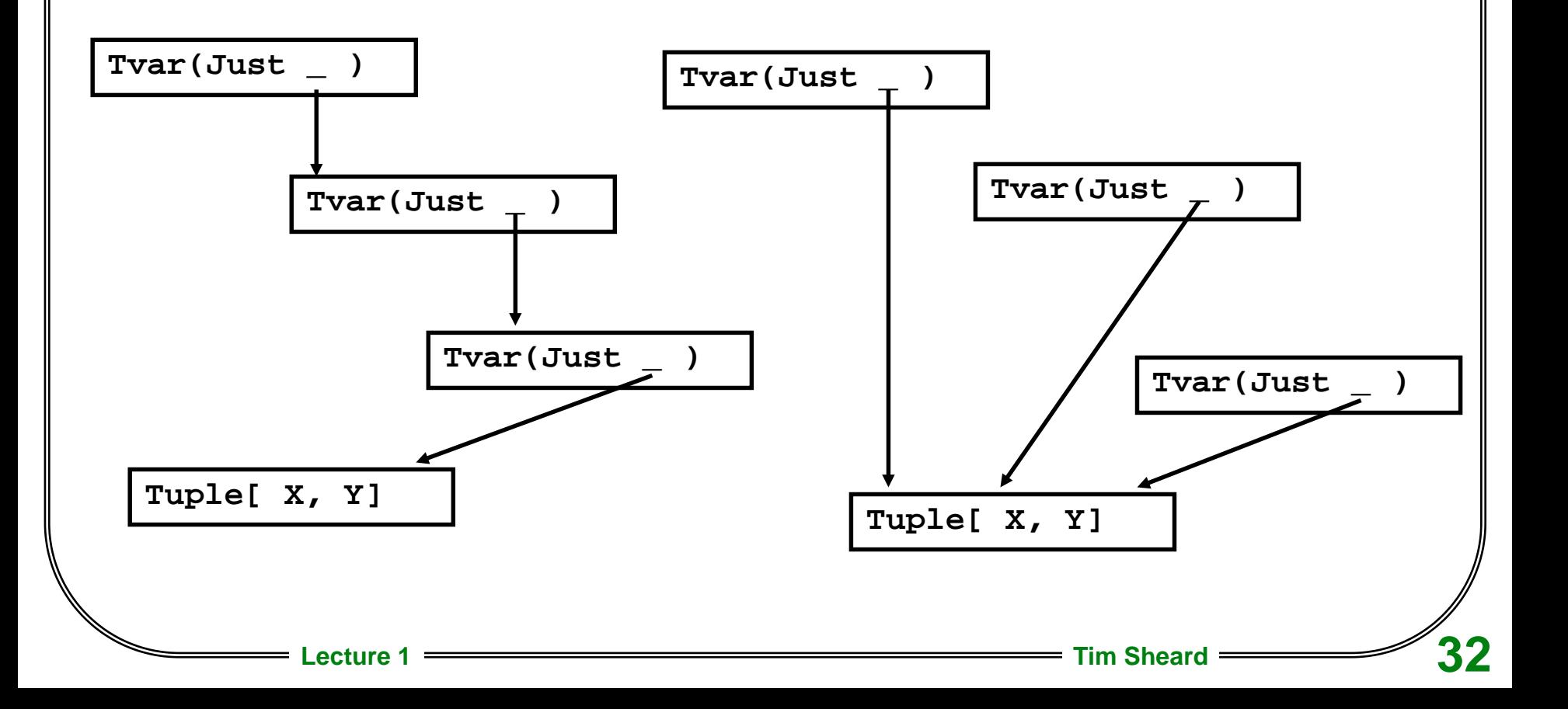

#### **Prune**

```
prune :: (Monad m, Mutable ref m) => 
          Type ref m -> m (Type ref m)
prune (typ @ (Tvar ref)) = 
   do { m <- get ref
      ; case m of
          Just t -> do { newt <- prune t
                        ; put ref (Just newt)
                        ; return newt
                        } 
          Nothing -> return typ}
prune x = return x
```

```
F Advanced Functional Programming =
```
#### **Does a reference occur in a type?**

```
occursIn :: Mutable ref m => 
      ref (Maybe (Type ref m)) -> Type ref m -> m Bool
occursIn ref1 t =
do { t2 <- prune t 
    ; case t2 of
        Tvar ref2 -> return (same ref1 ref2)
        Tgen n -> return False
        Tarrow a b -> 
           do { x <- occursIn ref1 a
              ; if x then return True 
                     else occursIn ref1 b }
        Ttuple xs -> 
           do { bs <- sequence(map (occursIn ref1) xs)
              ; return(any id bs)}
        Tcon c xs ->
           do { bs <- sequence(map (occursIn ref1) xs)
              ; return(any id bs) }
    }
```
**F** Advanced Functional Programming

# **Unify**

```
Lecture 1 Tim Sheard 35
unify :: Mutable ref m => 
  (Type ref m -> Type ref m -> m [String]) ->
         Type ref m -> Type ref m -> m [String]
unify occursAction x y = 
 do { t1 <- prune x
     ; t2 <- prune y
     ; case (t1,t2) of
       (Tvar r1,Tvar r2) -> 
          if same r1 r2 
             then return []
             else do { put r1 (Just t2); return []}
       (Tvar r1,_) -> 
          do { b <- occursIn r1 t2
             ; if b then occursAction t1 t2
                    else do { put r1 (Just t2)
                            ; return [] }
             }
```
**Advanced Functional Programming**

# **Unify continued**

```
unify occursAction x y = 
  do { t1 <- prune x
     ; t2 <- prune y
     ; case (t1,t2) of
        . . .
        (_,Tvar r2) -> unify occursAction t2 t1
        (Tgen n,Tgen m) -> 
            if n==m then return [] 
                    else return ["generic error"]
        (Tarrow a b,Tarrow x y) ->
          do { e1 <- unify occursAction a x
             ; e2 <- unify occursAction b y
             ; return (e1 ++ e2)
             }
        (_,_) -> return ["shape match error"]
    }
```
## **Generic Monad Functions**

```
sequence :: Monad m => [m a] -> m [a]
sequence = foldr mcons (return []) 
 where mcons p q = 
      do { x <- p
         ; xs <- q
         ; return (x:xs)
         }
mapM :: Monad m => (a -> m b) -> [a] -> m [b]
```
**mapM f as = sequence (map f as)**